## **ОБЩАЯ ЭКСПЕРИМЕНТАЛЬНАЯ ТЕХНИКА**

*УДК 621.373.826*

# **ОПТИЧЕСКАЯ СИСТЕМА С УСИЛЕНИЕМ ЯРКОСТИ ДЛЯ ИССЛЕДОВАНИЯ ПОВЕРХНОСТИ НАНОПОРОШКОВ МЕТАЛЛОВ ВО ВРЕМЯ ГОРЕНИЯ**

**© 2020 г. Ф. А. Губарев***a***, \*, S. Kim***a***, L. Li***<sup>a</sup>* **, А. В. Мостовщиков***a***,***<sup>b</sup>* **, А. П. Ильин***<sup>a</sup>*

*a Томский политехнический университет*

– 2001 м., 92–1000, 2001 м., просп. 1000000, 20<br>1004 м. Ленина Портана и Систам управления *b Томский государственный университет систем управления и радиоэлектроники*

*Россия, 634050, Томск, просп. Ленина, 40 \*e-mail: gubarevfa@tpu.ru* Поступила в редакцию 30.12.2019 г. После доработки 30.12.2019 г. Принята к публикации 21.01.2020 г.

Представлены результаты применения оптической системы с усилением яркости на парах бромида меди – лазерного монитора – для исследования поверхности нанопорошка алюминия в процессе высокотемпературного горения. Для инициирования процесса горения применен импульсный лазер с длиной волны 660 нм и возможностью внешней синхронизации, что позволяло задавать момент начала и продолжительность воздействия. Для количественной оценки изменения коэффициента отражения поверхности нанопорошка и временных стадий процесса горения использована величина средней яркости изображений усилителя яркости, полученная путем регистрации выходного излучения фотодиодом. Рассмотрена традиционная схема лазерного монитора с фокусным расстоянием 8 см и схема с увеличенным фокусным расстоянием 50 см. Показана возможность количественного анализа процессов при исследовании с помощью лазерного монитора. Проведена оценка погрешности, вносимой нестабильностью энергии генерации усилителя яркости в результаты измерений. При наблюдении поверхности алюминиевой пластины, используемой в качестве объекта исследований, колебание средней яркости изображений лазерного монитора, регистрируемой фотодиодом, не превышало 5%.

**DOI:** 10.31857/S0032816220030179

## ВВЕДЕНИЕ

Порошки алюминия широко применяются в качестве добавок в ракетных топливах и пиротехнических смесях [1–5], а также являются основой для производства керамических материалов путем сжигания [6, 7]. В связи с этим исследования в области высокотемпературного горения нано- и микропорошков металлов, в частности алюминия, представляют интерес с точки зрения получения материалов с заданными свойствами и характеристиками горения.

В настоящее время большинство методов исследования нанопорошков металлов основаны на изучении исходных компонентов и продуктов сгорания. Одним из методов изучения динамики горения является метод, основанный на использовании синхротронного излучения [8]. Данный метод позволяет исследовать динамику фазообразования, но не дает возможности изучать поверхность образца в процессе горения.

Наноразмерные частицы металлов имеют темно-серый или черный цвет и представляют интерес для исследования оптическими методами [9–16], имеющими главное преимущество – возможность изучать яркость образца или его поверхность в режиме реального времени. К оптическим методам исследования относятся: инфракрасная термография, эмиссионная и абсорбционная спектроскопия, измерения хемилюминесценции, оптическая пирометрия, временная оценка интенсивности излучения света, высокоскоростная визуализация с использованием цифровых камер.

С недавнего времени для исследования процессов горения порошков металлов и смесей стали использоваться активные оптические системы с усилением яркости на парах металлов – лазерные мониторы [15, 16]. Основным преимуществом таких систем является совмещение функций монохроматической подсветки и узкополосного усиления, что дает возможность полного подавления широкополосной фоновой засветки, создаваемой высокотемпературным объектом исследования. Это позволяет визуализировать поверхность горящего образца и изучать характер распространения волн горения по поверхности.

Активным элементом лазерного монитора является газоразрядная трубка, содержащая пары металла и возбуждаемая высоковольтным импульсным разрядом [17–23]. В таких системах достаточно сложно обеспечить стабильные характеристики разряда и генерации от импульса к импульсу. Синхронизация работы усилителя яркости и цифровой камеры позволяет регистрировать изображение, формируемое одиночным импульсом излучения лазерного монитора, что существенно уменьшает мерцание изображения и повышает качество визуализации [24]. Снизить флуктуации разряда и усиления позволяет оптимизация условий работы активного элемента – мощности накачки и концентрации компонентов газовой смеси [25]. Тем не менее, актуальным остается вопрос, насколько отличаются изображения одного и того же объекта от импульса к импульсу при работе усилителя яркости в режиме, близком к оптимальному?

В работах [15, 16] мы использовали значение средней яркости изображения лазерного монитора в качестве характеристики изменения коэффициента отражения поверхности порошкового материала во время горения. Целью данной работы является усовершенствование лазерного монитора для исследования поверхности горящих нанопорошков металлов с целью получения визуальной и количественной информации о характере распространения фронта горения, в том числе на значительном расстоянии от горящего образца до системы регистрации.

## ТЕХНИКА ЭКСПЕРИМЕНТА

Процесс горения нанопорошков металлов в данной работе исследовался с использованием двух разных лазерных проекционных систем – лазерных мониторов на основе усилителя яркости на парах бромида меди.

Лазерный монитор на рис. 1а представляет собой систему, аналогичную использованной ранее в работах [15, 16]. Назначение элементов и принцип работы схемы следующий. Образец нанопорошка металла *1* помещали на предметный столик *2*. Для записи процесса горения нанопорошка в собственном свете лабораторная установка содержала USB-камеру *3* (ELP-U8BFHD01M-MFV) с макрообъективом *4* (Canon Macro Lens EF 100 mm). Для исключения засветки камеры устанавливали светофильтр *5*.

Объект наблюдения в данной схеме освещался усиленным спонтанным излучением усилителя яркости *8* через объектив *7* с фокусным расстоя-нием 80 мм, который обеспечивал область наблюдения диаметром ~0.7 мм. Формируемое отраженным от объекта излучением и усиленное усилителем яркости изображение проецировалось на скоростную камеру *12* (Phantom Miro C110 [26]) объективом *10* через нейтральный светофильтр *9* и фильтр *11* с полосой пропускания 510 ± 5 нм. Изображения, зарегистрированные скоростной камерой, передавались в компьютер *13* для хранения и анализа.

Часть излучения, отраженная от расположенного под углом 45° фильтра *9*, проецировалась на фотодиод *14* (Thorlabs DET10A/M) с помощью объектива *16* через светофильтр *17* и диффузор *15*. Сигнал с фотодиода подавался на осциллограф *18* (АКИП-4122/10). Такое решение позволяло получить информацию о поверхности объекта сразу в процессе горения, не применяя последующую цифровую обработку изображений, записанных скоростной камерой.

В данной работе для обеспечения режима регистрации, при котором изображение формируется одним импульсом излучения усилителя яркости, синхронизация осуществлялась с использованием двухканального генератора импульсов *19* (АКИП-3301). Генератор формировал синхронизованные импульсы с частотами 800 Гц и 20 кГц, которые подавались соответственно на вход синхронизации скоростной камеры (800 Гц) и вход внешнего запуска высоковольтного источника накачки *20* усилителя яркости (20 кГц) через оптический преобразователь *21* для обеспечения гальванической развязки. Применение отдельного генератора обеспечивало более устойчивую синхронизацию по сравнению с синхронизацией камеры путем деления частоты повторения импульсов источника накачки.

На рис. 2 показаны осциллограммы импульсов генератора *19*, где канал *1* – это синхроимпульсы высоковольтного генератора накачки, а канал *2* – синхроимпульсы скоростной камеры. Время экспонирования камеры устанавливалось равным 30 мкс, т.е. меньше периода повторения импульсов усилителя яркости.

Лазерный монитор на рис. 1б представляет собой оптическую систему на основе вогнутого зеркала и согласующей линзы, аналогичную использованной ранее в работе [27] для дистанционного наблюдения горения нанопорошков металлов. Назначение элементов и принцип работы схемы аналогичны схеме на рис. 1а, за исключением части схемы, формирующей изображение объекта. Объект наблюдения освещали усиленным спонтанным излучением усилителя яркости через линзу *7* с фокусным расстоянием 1 м и вогнутое зеркало *6* с радиусом кривизны 3 м. Оптическая схема обеспечивала область наблюдения диаметром 4 мм на расстоянии 0.5 м от зеркала.

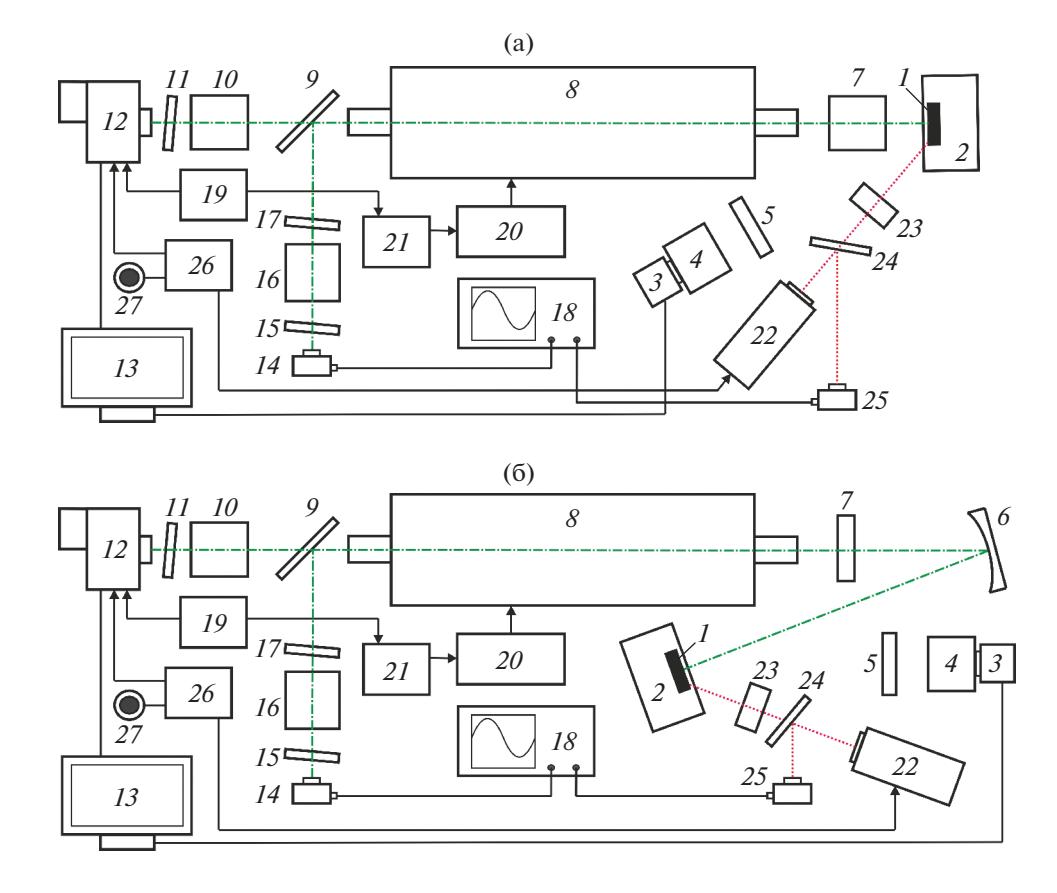

Рис. 1. Схемы лазерного монитора с традиционной (а) и зеркальной (б) схемами построения изображений.  $1-$ образец нанопорошка; 2 – предметный столик; 3 – USB-камера; 4 – объектив; 5 – полосовой светофильтр; 6 – вогнутое зеркало; 7 – объектив (на рис. 1а) или линза (на рис. 1б); 8 – усилитель яркости; 9 – нейтральный светофильтр; 10 – объектив; 11 – фильтр на длину волны 510 нм; 12 – скоростная камера; 13 – персональный компьютер; 14 – фотодиод; 15 - диффузор; 16 - объектив; 17 - нейтральный светофильтр; 18 - осциллограф; 19 - генератор импульсов; 20 - высоковольтный источник накачки; 21 - оптический преобразователь; 22 - диодный инициирующий лазер; 23 - линза; 24 - светоделительная пластина; 25 - фотодиод; 26 - ждущий мультивибратор; 27 - кнопка.

Инициирование горения нанопорошков осушествляли с помошью лиолного лазера 22 с ллиной волны 660 нм, мощностью генерации в непрерывном режиме 2 Вт и внешней синхронизацией. Лазер излучал постоянную мощность 1 мВт, которая переключалась на 2 Вт во время действия активного уровня напряжения на входе синхронизации. Излучение лазера фокусировалось на объекте исследования с помощью линзы 23. Часть излучения отводилась кварцевой пластиной 24 для регистрации момента начала инициирования с помощью фотодиода 25 (Thorlabs DET10A/M). Длительность импульса инициирующего лазера задавалась внешним ждущим мультивибратором 26 и могла регулироваться в широких пределах. В данной работе она составляла 0.3 с и обеспечивала гарантированное воспламенение нанопорошков.

Формирование синхроимпульса мультивибратором запускалось оператором по нажатию кнопки 27. Синхроимпульс подавался одновременно на вход синхронизации лазера и на вход начала записи скоростной камеры. Таким образом, ини-

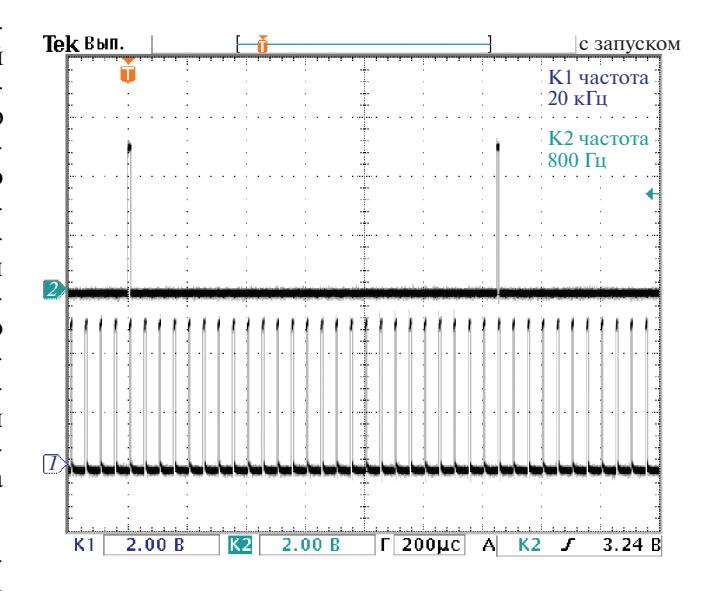

Рис. 2. Осциллограммы импульсов задающего генератора: канал  $1$  - синхроимпульсы высоковольтного генератора накачки, канал 2 - синхроимпульсы скоростной камеры.

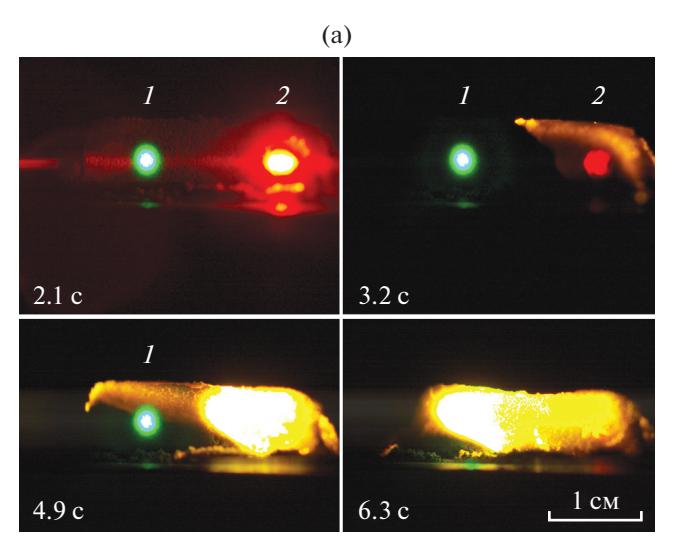

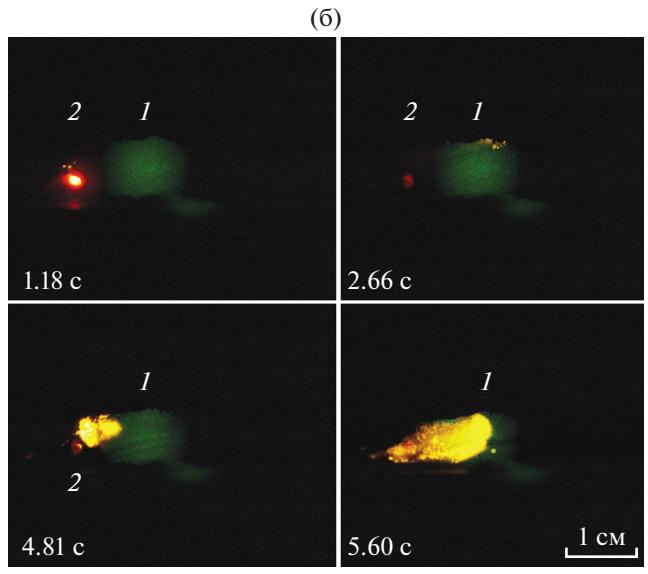

**Рис. 3.** Результаты визуализации горения нанопорошков Al (**a**) и смеси Al/Fe (**б**) в собственном свете. Указано время от начала лазерного инициирования. *1* – область мониторинга, *2* – область инициирования.

циирование горения и запись данных на скоростной камере начинались одновременно. Инициирование осуществлялось как в одной области в центре образца, так и на краю образца при наблюдении лазерным монитором в центре. В последнем случае лазерный монитор позволял визуализировать непосредственно процесс инициирования.

В данной работе впервые использовался усилитель яркости с газоразрядной трубкой, имеющей длину активной области 60 см и диаметр 3 см. Такой вариант является промежуточным между примененными ранее в работах [24] (∅5 см и длиной 90 см) и [15, 16] (∅1.5 см и длиной 50 см) трубками. Режим работы усилителя яркости оптимизирован по концентрации паров рабочего веще-

ПРИБОРЫ И ТЕХНИКА ЭКСПЕРИМЕНТА № 3 2020

ства и мощности накачки, аналогично работе [25], с целью обеспечения наиболее равномерного профиля усиления.

Мощность накачки, потребляемая высоковольтным генератором, составляла 600 Вт с целью обеспечения суммарной на длинах волн 510.6 и 578.2 нм, относительно невысокой средней мощности, падающей на поверхность порошка в схеме на рис. 1а. В экспериментах значение средней мощности составляло 22 мВт, что не приводило к неконтролируемому инициированию процесса горения.

Образцы нанопорошков для исследования размещались на алюминиевой пластине и были сформированы в виде параллелепипеда размером  $20 \times 5 \times 3$  мм. Масса образцов составляла примерно 3 г, что обеспечивало продолжительность горения, достаточную для визуальной диагностики. Исследовалось горение образцов нанопорошка алюминия и смеси нанопорошков алюминия и железа Al/Fe в соотношении, равном 60/40%. Распределение частиц по размерам было близким к нормальному логарифмическому с максимумом 80 нм для нанопорошка алюминия и 110 нм для нанопорошка железа.

## РЕЗУЛЬТАТЫ ЭКСПЕРИМЕНТОВ И ОБСУЖДЕНИЕ

#### *Результаты визуализации процесса горения*

На рис. 3 приведены результаты визуализации горения нанопорошка Al (рис. 3a) и смеси нанопорошков Al/Fe (рис. 3б) в собственном свете. Визуализация в собственном свете позволяет наблюдать распространение плазменного слоя над поверхностью горящего образца, которая остается плотно экранированной интенсивной фоновой засветкой. Подсвеченная область *1* поверхности образцов соответствует области наблюдения с помощью лазерного монитора, *2* – область инициирования. Согласно результатам визуализации, представленным на рис. 3а, яркость излучения усилителя яркости, отраженного от объекта наблюдения, выше, чем яркость плазменного слоя над поверхностью горящего образца при прохождении первой волны горения, и ниже, чем яркость плазменного слоя при прохождении второй волны горения. Для представленных на рис. 3б изображений яркость отраженного излучения лазерного монитора меньше яркости пламени на протяжении всего процесса горения.

Лазерный монитор позволяет отфильтровать фоновую засветку и наблюдать изменение поверхности нанопорошка во время горения. На рис. 4 и 5 показаны кадры видеозаписи, полученные с использованием лазерного монитора. Применение лазерного монитора с малым фокусным расстоянием (см. рис. 1а) позволяет наблюдать

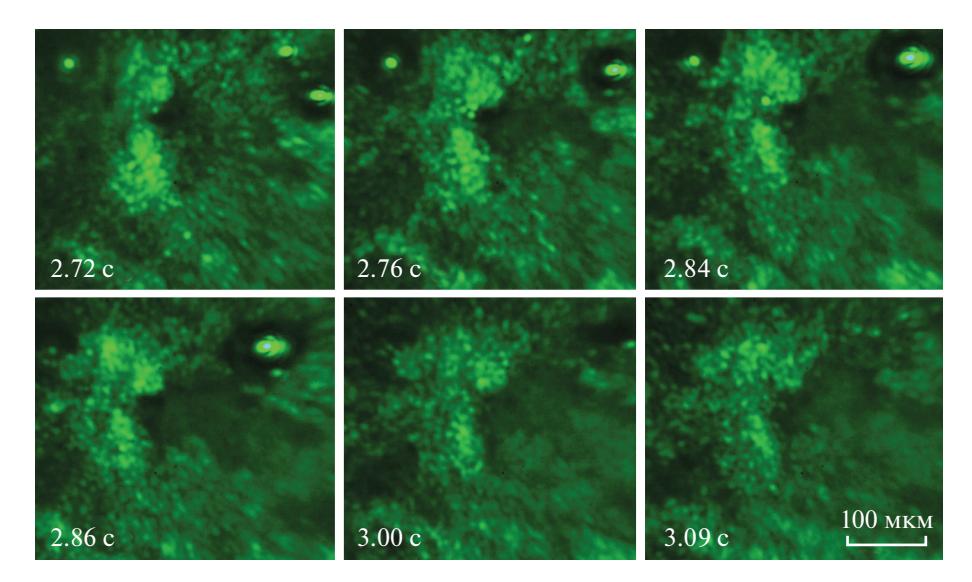

**Рис. 4.** Результаты визуализации поверхности образца нанопорошка Al во время первой волны горения с использованием короткофокусного лазерного монитора (схема на рис. 1а). Время, обозначенное на кадрах, соответствует диаграмме Al(*1*) на рис. 8а.

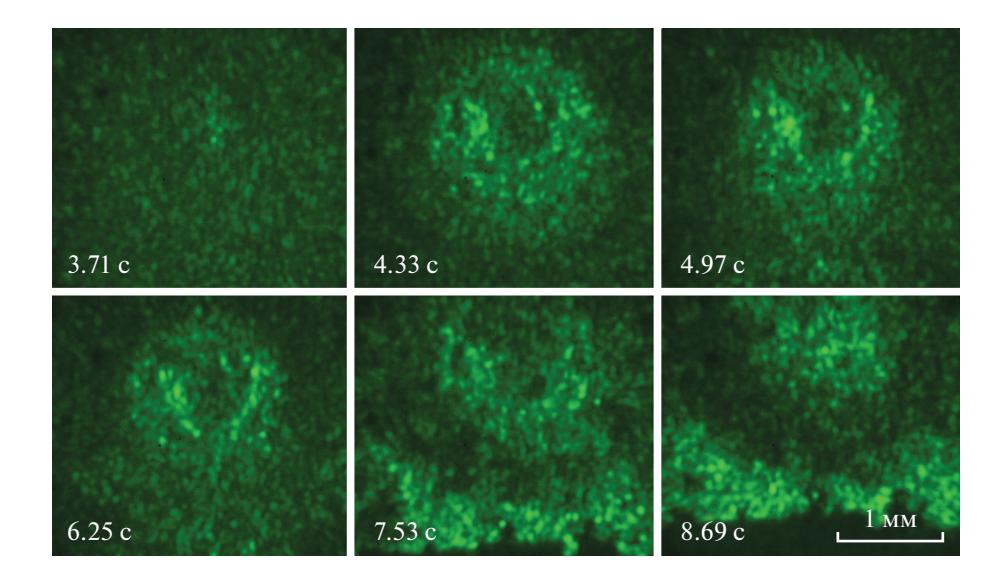

**Рис. 5.** Результаты визуализации поверхности образца смеси нанопорошков Al/Fe с использованием длиннофокусного лазерного монитора (схема на рис. 1б). Время, обозначенное на кадрах, соответствует диаграмме Al/Fe(*2*) на рис. 8б.

процессы образования пор и жидкой фазы на поверхности образца, а также заполнение пор продуктами из объема с  $10^{\times}$  оптическим увеличением.

Для случая, представленного на рис. 4, наблюдение лазерным монитором осуществляли непосредственно в области инициирования. В отличие от инициирования нанопорошка Al с использованием 200-мВт лазера с длиной волны 532 нм, которое применялось в работе [16], во время инициирования нанопорошка Al лазерным излучением мощностью 2 Вт с длиной волны 660 нм присутствует жидкая фаза. Как показали результаты, присутствующая жидкая фаза алюминия окисляется в процессе распространения первой низкотемпературной волны горения.

Применение лазерного монитора с большим фокусным расстоянием (рис. 1б) позволило наблюдать распространение первой и второй волн горения, неоднородность образования продуктов сгорания, усадку образца. Обращает на себя внимание образование железосодержащих продуктов в виде кольца в области инициирования смеси нанопорошков Al/Fe с порой в центре. В процессе горения происходило спекание продуктов с исчезновением поры (рис. 5). При инициировании

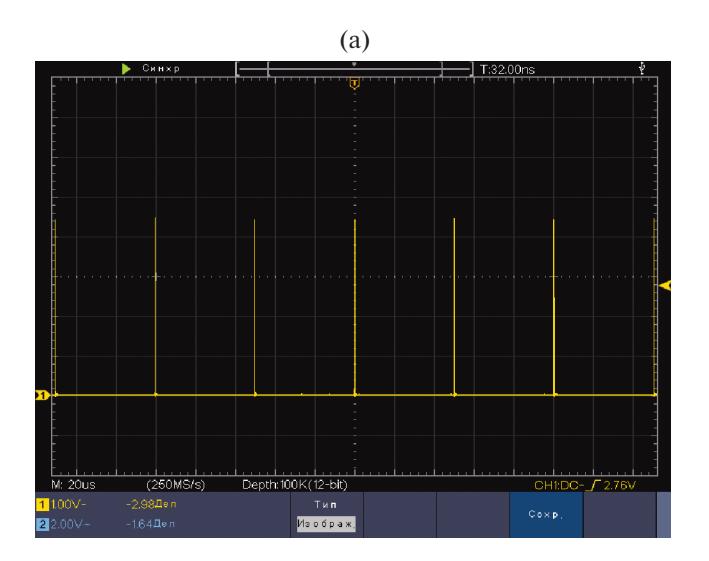

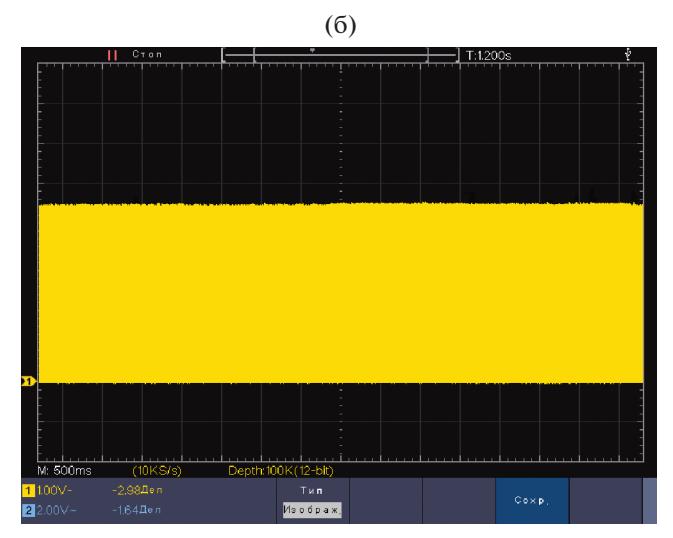

**Рис. 6.** Осциллограммы сигнала фотодиода *14* в схеме на рис. 1б при установке неподвижной алюминиевой пластины в качестве объекта исследования: **а** – развертка осциллографа 20 мкс/деление, **б** – 500 мс/деление.

нанопорошка Al окружность в области инициирования не образовывалась.

#### *Изменение яркости изображений*

Процесс горения нанопорошка – динамический процесс, сопровождающийся значительным изменением структуры и состава материала. Ранее нами в работе [16] был предложен основной информативный параметр количественной оценки процесса горения – относительная величина яркости формируемых усилителем изображений, зарегистрированных фотодиодом. В работе [16] применялась традиционная схема лазерного монитора, в которой объект располагался на расстоянии 8 см от объектива, формирующего изображение, и 23 см от выходного окна усилителя яркости. В схеме на рис. 1б (дистанционная схема) объект располагался на расстоянии 50 см от фокусирующего зеркала и 92 см от выходного окна усилителя яркости. Соответственно интенсивность отраженного от объекта света, вернувшегося в усилитель яркости, в дистанционной схеме существенно меньше, чем в короткофокусной схеме, что может стать причиной значительной погрешности при проведении количественного анализа выходного излучения усилителя яркости.

Для оценки погрешности, вносимой усилителем яркости в измерения средней яркости изображений в схеме на рис. 1б, нами регистрировался сигнал фотодиода, соответствующий яркости изображений статического объекта – алюминиевой пластины, установленной в плоскости наиболее четкого ее изображения. На рис. 6 приведены осциллограммы сигнала фотодиода для этого случая, согласно которым изменение регистрируемого фотодиодом излучения, соответствующее яркости изображений усилителя яркости, составляет 2.2%.

На рис. 7 приведены осциллограммы сигналов, регистрируемых фотодиодом в схеме на рис. 1б при исследовании горящих образцов нанопорошков Al (рис. 7a) и смеси Al/Fe (рис. 7б). Очевидно, что изменение сигнала при исследовании поверхности нанопорошков многократно превышает изменение сигнала при наблюдении статического объекта. Таким образом, сигнал фотодиода используется нами как информативный параметр при исследовании процесса горения. Наблюдение осциллограмм на экране осциллографа позволяет анализировать поверхность порошков в реальном времени без последующей обработки изображений.

Необходимо отметить, что регистрируемый сигнал средней яркости усилителя яркости содержит значительную постоянную составляющую, которая представляет собой усиленное спонтанное излучение активной среды. Для большей информативности и удобства анализа временных параметров горения осциллограммы обрабатывали путем удаления постоянной составляющей, сглаживания и нормирования. На рис. 8б приведены временные диаграммы для процессов на рис. 7 (схема на рис. 1б), а на рис. 8а – для аналогичных процессов горения образцов нанопорошков Al и смеси Al/Fe (схема на рис. 1а). Представленные диаграммы позволяют анализировать отражение поверхности горящего образца во время горения и определять длительность стадий горения в режиме реального времени.

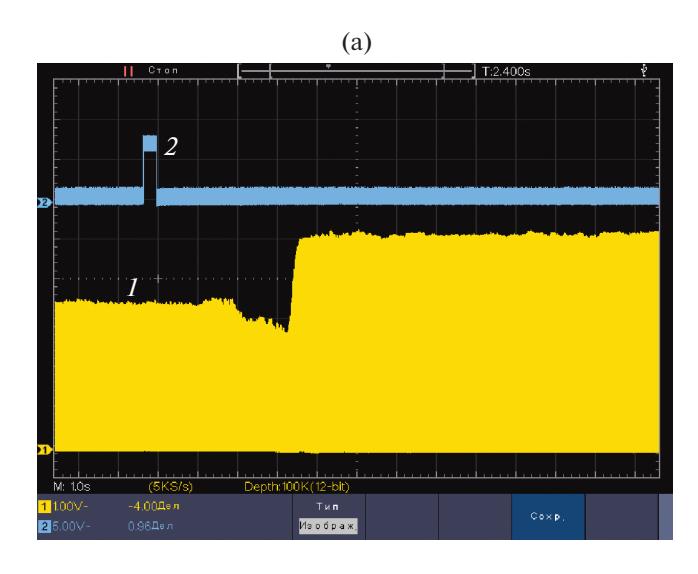

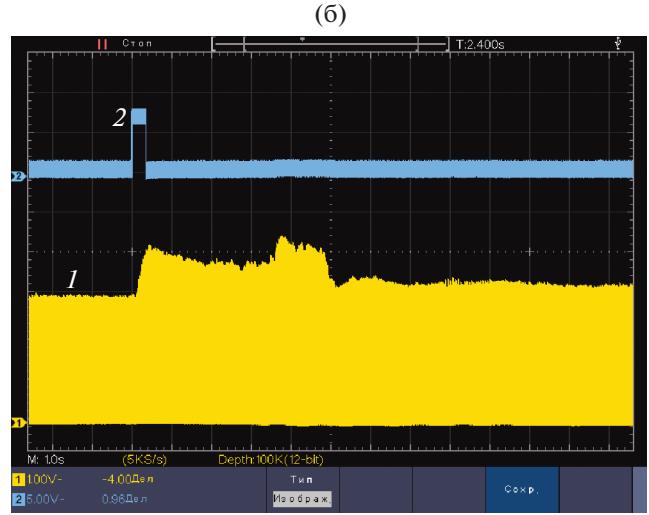

Рис. 7. Осциллограммы сигналов фотодиодов 14 (1) и 25 (2) в схеме на рис. 1б при исследовании образцов нанопорошков Al (a) и смеси Al/Fe (б). Горение нанопорошка Al инициировалось с края образца, а горение смеси Al/Fe - в центре. Визуализация с помощью лазерного монитора велась в центре в обоих случаях.

## **ЗАКЛЮЧЕНИЕ**

Представленные в работе результаты показали возможность применения лазерного монитора на парах бромида меди как для микроскопического, так и дистанционного наблюдения поверхности нанопорошка алюминия в процессе высокотемпературного горения, в том числе в области воздействия при лазерном инициировании. В работе впервые использован импульсный лазер с длиной волны 660 нм для инициирования процесса горения. Для количественной оценки изменения коэффициента отражения поверхности нанопорошка и временных стадий процесса горения использована величина средней яркости сформированных усилителем яркости изображений поверхности, по-

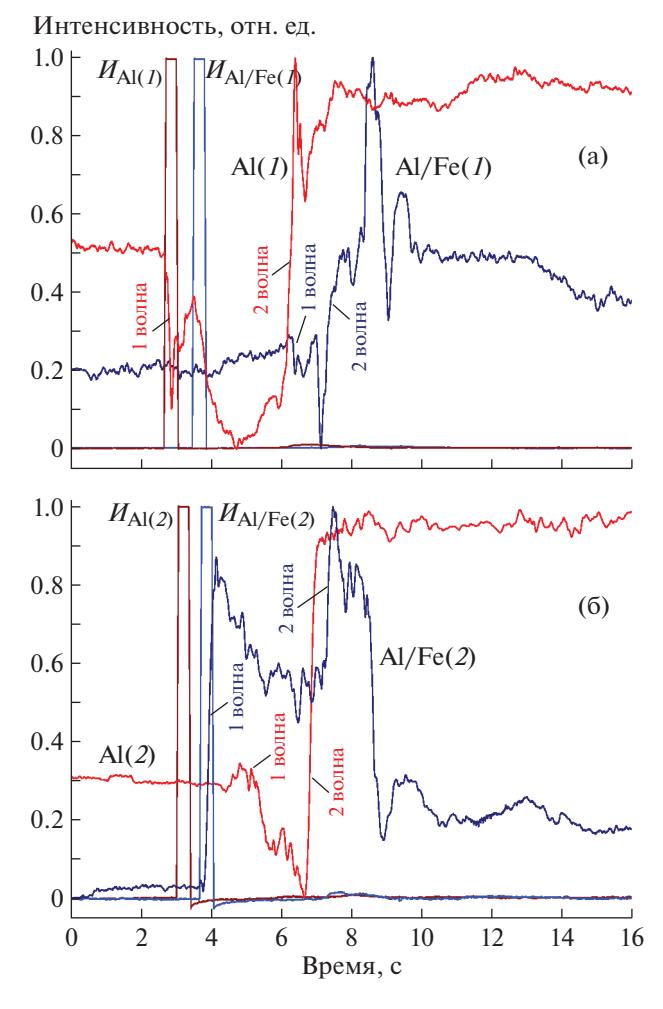

Рис. 8. Диаграммы интенсивности изображений усилителя яркости, зарегистрированные при использовании схем на рис. 1а (а) и рис. 1б (б) при инициировании в области наблюдения (Al(1), Al/Fe(2)) и сбоку от области наблюдения (Al/Fe(1), Al(2)).  $H$  – инициирующее излучение.

лученная путем регистрации выходного излучения усилителя яркости фотодиодом.

Предлагаемый аппаратный метод анализа яркости изображений лазерного монитора в режиме реального времени позволяет получать количественные характеристики процесса горения без применения цифровой постобработки изображений лазерного монитора, зарегистрированных скоростной камерой. Предлагаем использовать записанные скоростной камерой изображения лазерного монитора только для анализа морфологии и фазового состава поверхности в процессе горения.

Для исследования процесса горения с различной детализацией лазерный монитор при необходимости может быть построен с различным увеличением и различной по диаметру областью наблюдения. Результаты наблюдения процесса горения на примере нанопорошков Al и смеси

Al/Fe демонстрируют возможность применения обеих схем: традиционной схемы лазерного монитора с фокусным расстоянием объектива 8 см, формирующего изображение, и схемы с увеличенным фокусным расстоянием 50 см с применением вогнутого зеркала.

### ФИНАНСИРОВАНИЕ РАБОТЫ

Исследование выполнено при поддержке РФФИ в рамках научного проекта № 19-03-00160.

## СПИСОК ЛИТЕРАТУРЫ

- 1. *Teipel U.* Energetic Materials. Weinheim: Wiley-VCH, 2004.
- 2. *Zarko V.E., Gromov A.A.* Energetic Nanomaterials: Synthesis, Characterization, and Application. Amsterdam: Elsevier, 2016.
- 3. *Ivanov Yu.F., Osmonoliev M.N., Sedoi V.S., Arkhipov V.A., Bondarchuk S.S., Vorozhtsov A.B., Korotkikh A.G., Kuznetsov V.T.* // Propellants, Explosives, Pyrotechnics. 2003. V. 28. № 6. P. 319. https://doi.org/10.1002/prep.200300019
- 4. *Brousseau P., Anderson C.J.* // Propellants, Explosives, Pyrotechnics. 2002. V. 27. № 5. P. 300. https://doi.org/10.1002/1521- 4087(200211)27:5%3C300::AID-PREP300%3E3.0.CO;2-%23
- 5. *Sundaram D.S., Yang V., Zarko E.* // Combustion, Explosion, and Shock Waves. 2015. V. 51. № 2. P. 173. https://doi.org/10.1134/S0010508215020045
- 6. *Kharatyan S.L., Merzhanov A.G.* // J. Self-Propag. High-Temp. Synth. 2012. V. 21. Issue 1. P. 59. https://doi.org/10.3103/S1061386212010074
- 7. *Zakorzhevskii V.V., Borovinskaya I.P., Sachkova N.V.* // Inorganic Materials. 2002. V. 38. № 11. P. 1131. https://doi.org/10.1023/A:1020966500032
- 8. *Il'in A.P., Mostovshchikov A.V., Timchenko N.A.* // Combustion, Explosion, and Shock Waves. 2013. V. 49. № 3 P. 320. https://doi.org/10.1134/S0010508213030088
- 9. *Saceleanu F., Idir M., Chaumeix N., Wen J.Z.* // Front. Chem. 2018. V. 6. 465. https://doi.org/10.3389/fchem.2018.00465
- 10. *McNesby K.L., Homan B.E., Benjamin R.A., Boyle V.M., Densmore J.M., Biss M.M.*// Rev. Sci. Instrum. 2016. V. 87. № 5. 051301. https://doi.org/10.1063/1.4949520
- 11. *Abdel-Hafez A.A., Brodt M.W., Carney J.R., Lightstone J.M.* // Rev. Sci. Instrum. 2011. V. 82. № 6. 064101. https://doi.org/10.1063/1.3598341

ПРИБОРЫ И ТЕХНИКА ЭКСПЕРИМЕНТА № 3 2020

- 12. *Chen Y., Guildenbecher D.R., Hoffmeister K.N.G., Cooper M.A., Stauffacher H.L., Oliver M.S., Washburnb E.B.* // Combustion and Flame. 2017. V. 182. P. 225. https://doi.org/10.1016/j.combustflame.2017.04.016
- 13. *Plantier K.B., Pantoya M.L., Gash A.E.* //Combustion and Flame. 2005. V. 140. № 4. P. 299. https://doi.org/10.1016/j.combustflame.2004.10.009
- 14. *Sivan J., Haas Y.* // Propellants, Explosives, Pyrotechnics. 2015. V. 40. № 5. P. 755. https://doi.org/10.1002/prep.201500080
- 15. *Li L., Ilyin A.P., Gubarev F.A., Mostovshchikov A.V., Klenovskii M.S.* // Ceramics International. 2018. V. 44. № 16. P. 19800. https://doi.org/10.1002/prep.201500080
- 16. *Li L., Mostovshchikov A.V., Ilyin A.P., Smirnov A., Gubarev F.A.* // IEEE Transactions on Instrumentation and Measurement. 2020. V. 69. № 2. P. 457. https://doi.org/10.1109/TIM.2019.2903616
- 17. *Земсков К.И., Исаев А.А., Казарян М.А., Петраш Г.Г.* // Квантовая электроника. 1974. Т. 1. № 1. С. 14.
- 18. *Астаджов Д.Н., Вучков Н.К., Земсков К.И., Исаев А.А., Казарян М.А., Петраш Г.Г., Саботинов Н.В.* // Квантовая электроника. 1988. Т. 15. № 4. С. 716.
- 19. *Батенин В.М., Климовский И.И., Селезнева Л.А.* // Доклады АН СССР. 1988. Т. 303. № 4. С. 857.
- 20. *Абрамов Д.В., Галкин А.Ф., Жарёнова С.В., Климовский И.И., Прокошев В.Г., Шаманская Е.Л.* // Известия Томского политехнического университета. 2008. Т. 312. № 2. С. 97.
- 21. Оптические системы с усилителями яркости / Под ред. Г.Г. Петраша (Труды ФИАН. Т. 206). М.: Наука, 1991.
- 22. *Kazaryan M.A., Batenin V.M., Buchanov V.V., Boichenko A.M., Klimovskii I.I., Molodykh E.I.* High Brightness Metal Vapor Lasers: Physics and Applications. Boca Raton, Florida, USA: CRC Press, 2017.
- 23. *Евтушенко Г.С., Шиянов Д.В., Губарев Ф.А*. Лазеры на парах металлов с высокими частотами следования импульсов. Томск: Изд-во Томского политехнического университета, 2010.
- 24. *Evtushenko G.S., Trigub M.V., Gubarev F.A., Evtushenko T.G., Torgaev S.N., Shiyanov D.V.* // Rev. Sci. Instrum. 2014. V. 85. № 3. 033111. https://doi.org/10.1063/1.4869155
- 25. *Gubarev F.A., Trigub M.V., Klenovskii M.S., Li L., Evtushenko G.S.* // Appl. Phys. B: Lasers Opt. 2016. V. 122. No 1. 2. https://doi.org/10.1088/1757-899X/81/1/012116
- 26. Vision Research Inc. https://www.phantomhighspeed. com/products
- 27. *Li L., Antipov P.A., Mostovshchikov A.V., Ilyin A.P., Gubarev F.A.* // PIER M. 2019. V. 84. P. 85. https://doi.org/10.2528/PIERM19060103